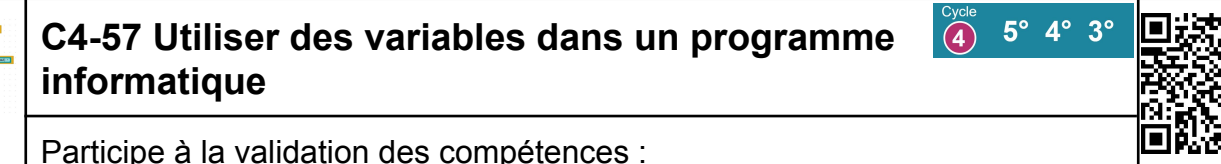

[IP] Ecrire un programme dans lequel des actions sont déclenchées par des évènements extérieurs.

Pour fonctionner, la grande majorité des programmes informatiques utilisent une ou plusieurs variables.

Ces variables contiennent des informations que le programme doit provisoirement conserver pour une utilisation ultérieure. Il peut s'agir des valeurs issues d'un capteur, un état, une action, le résultat d'un calcul, la saisie de l'utilisateur, etc.

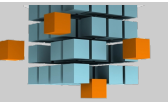

## **Notions de variables informatiques**

Une variable est un **emplacement** mémoire identifié par un **nom** qui sert à **stocker** (mémoriser) des **données** durant le fonctionnement du programme.

Le **nom** de la variable doit être en **relation** avec la **signification** des **données** qu'elle est amenée à contenir pendant l'exécution du programme et ne doit pas contenir que des chiffres.

Deux variables ne peuvent pas avoir le même nom dans un même programme (même orthographe).

L'appel de la variable dans le programme se fait par son nom avec la même orthographe (majuscules, minuscules...) que celle utilisée lors de sa déclaration (création).

- Une mémoire peut être symbolisée par un empilement de tiroirs (ou cases mémoires). Le microprocesseur peut, suivant les instructions qu'il exécute, lire le contenu de ces tiroirs ou y écrire dedans (il écrase alors la donnée précédemment contenue).

nombres réels (à virgule flottante)  $\rightarrow$  - 28,5 0,04...

**Mémoire**

Pour utiliser des variables dans un programme, il faut savoir :

chaînes de caractères  $\rightarrow$  Bonjour @ tous.

 $booléens \rightarrow Vrai (1)$  Faux (0) nombres entiers  $\rightarrow$  -45 510...

- Les types de données :

1- **Déclarer les variables** (les créer) en leur donnant un nom explicite et éventuellement une valeur de départ (initialisation de la valeur de la variable).

suite de caractères alphanumériques a B + ; 2  $@>$ 

Ex : Scratch Ex : MIT App Inventor

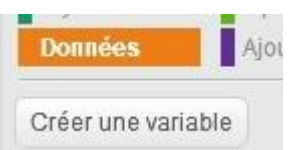

initialise global vitesse à la 20

## Ex : radiateur connecté

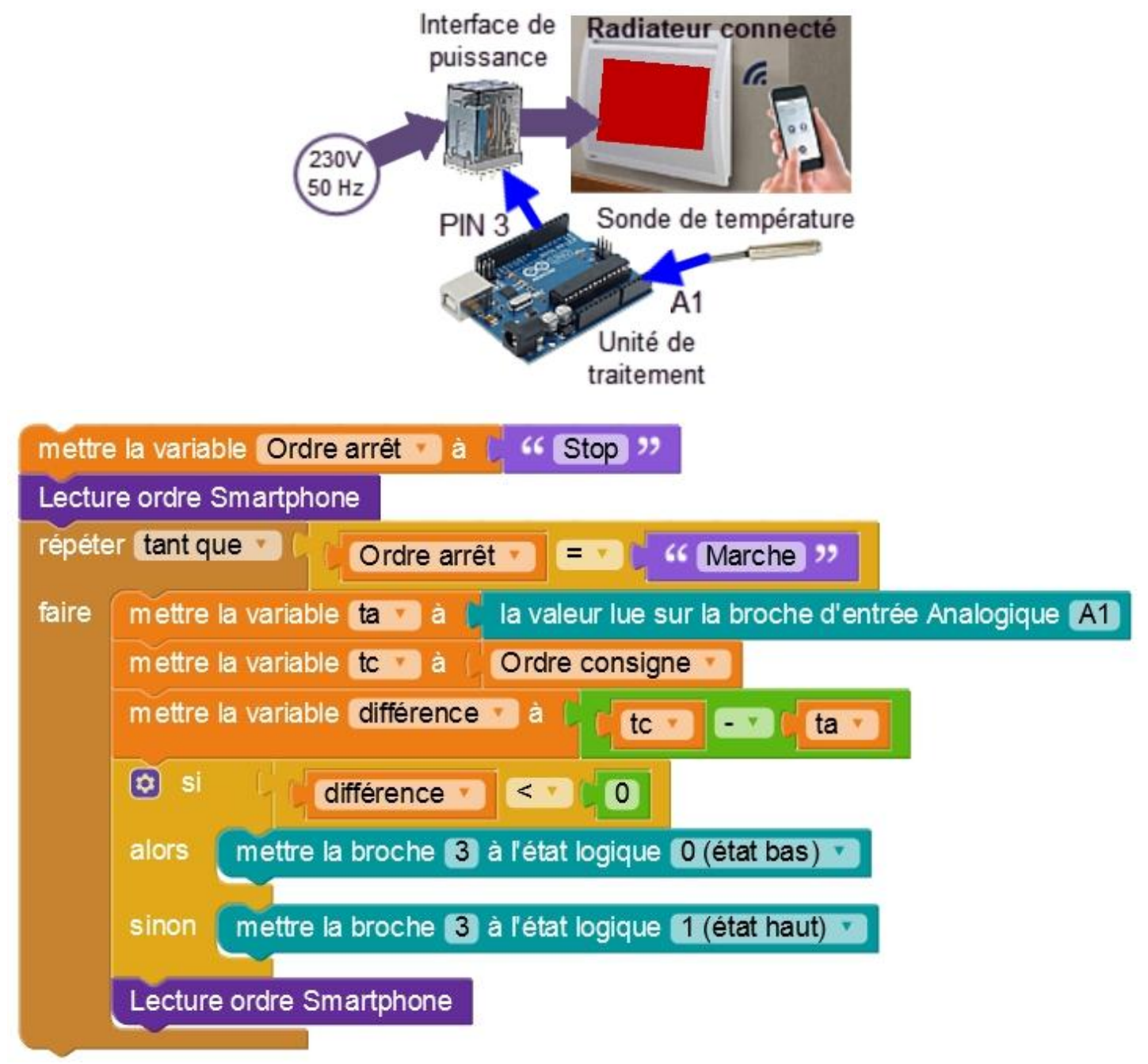

2- **Affecter une variable** pendant le déroulement du programme...

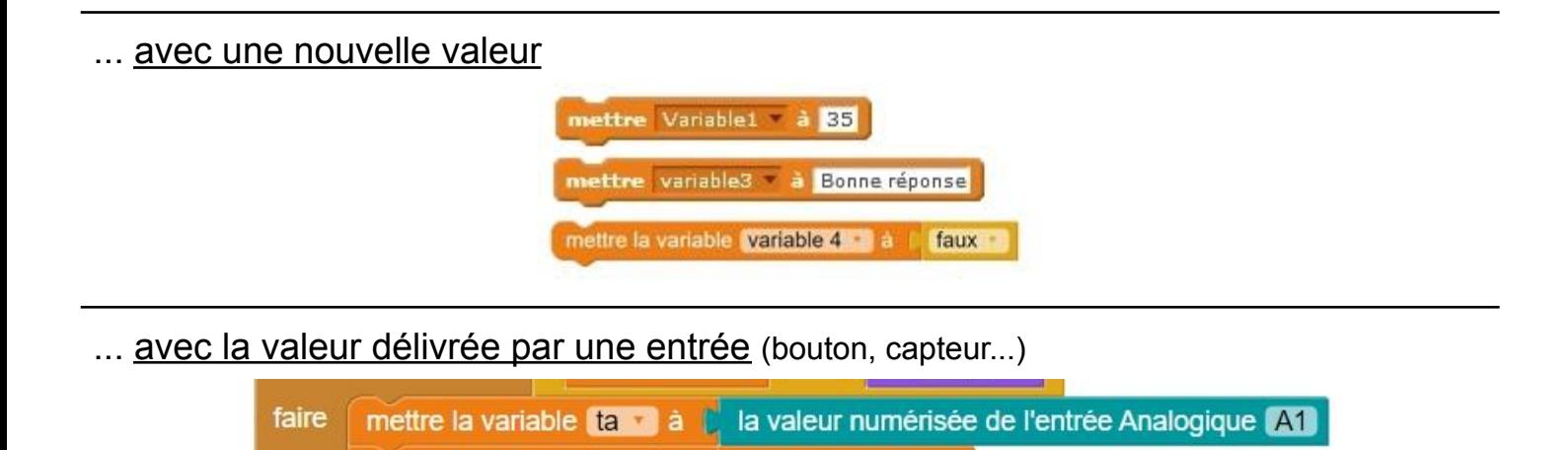

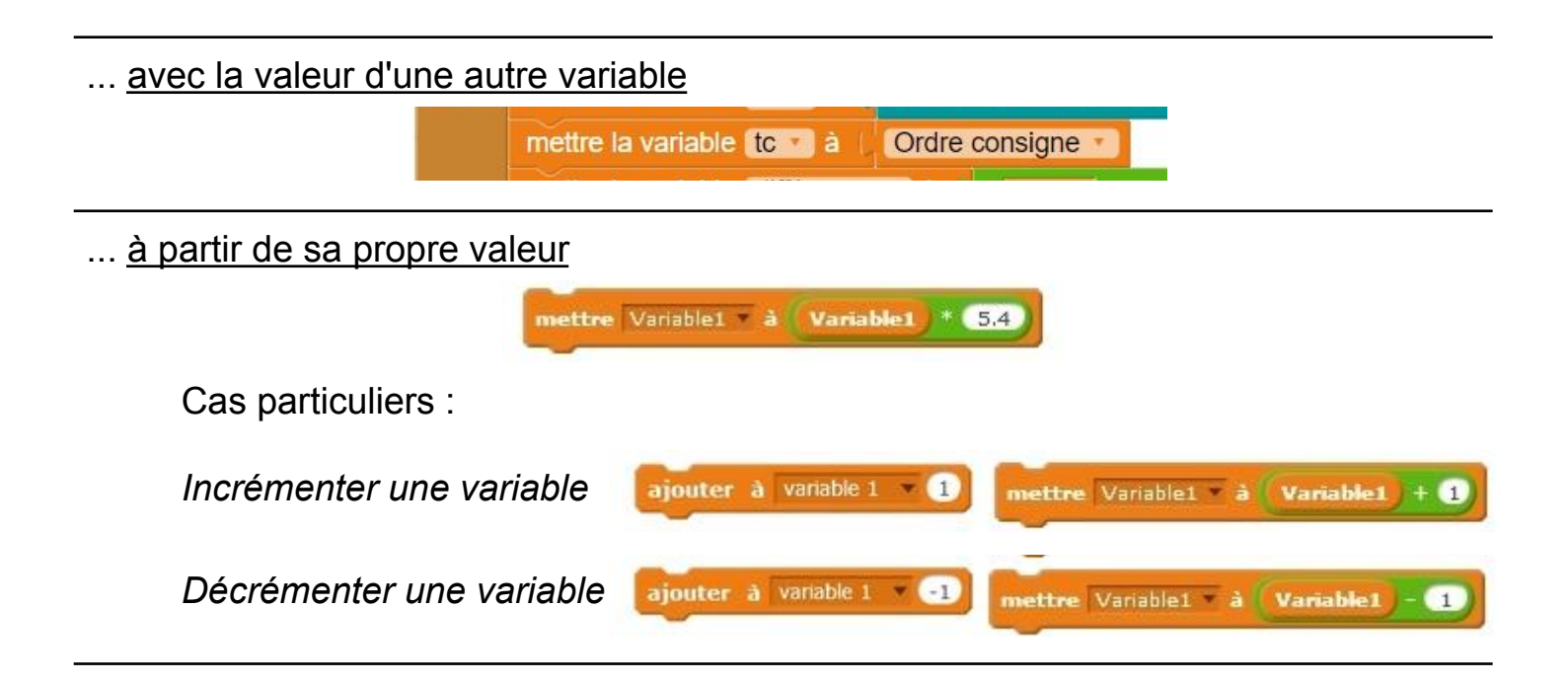

## 3- **Utiliser une variable** dans une instruction

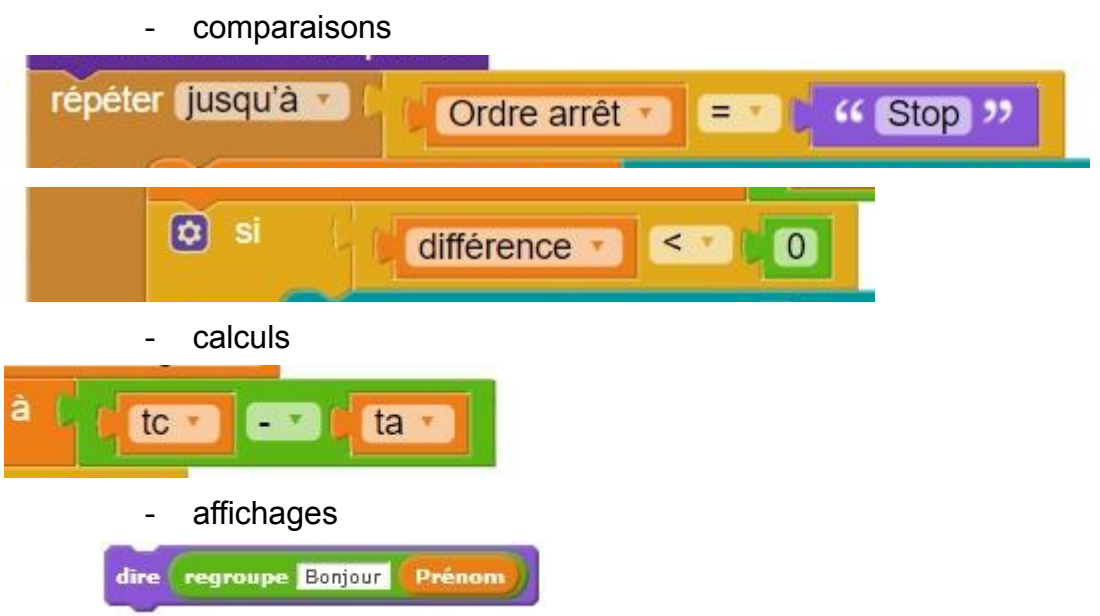

## **Contrat : ce qu'il faut savoir et savoir faire pour l'évaluation**

**3°** Je sais lire un programme bloc pour donner les différentes valeurs prises par une variable au cours du programme **et** choisir dans une liste les blocs manquants d'un programme nécessitant de déclarer, affecter et utiliser une variable pour un fonctionnement donné.

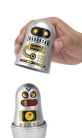

**4°** Je sais définir Variable **et** trouver dans un programme bloc le nom de la variable utilisée pour un rôle donné **et** proposer un nom de variable pour un rôle donné dans un programme.

**5°** Je sais choisir dans un liste la définition de Variable **et** identifier dans une liste les blocs permettant de déclarer, affecter ou utiliser une variable **et** choisir dans une liste le nom d'une variable le plus approprié pour un rôle donné dans un programme.